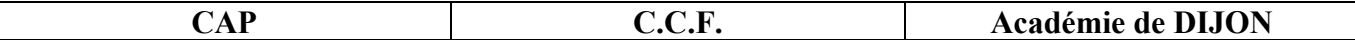

**Discipline :** Mathématiques **Discipline :** Mathématiques **Durée :** 20 min **Unité(s) :** Repérage **Secteur(s) :** 1 (Productique et Maintenance) y **La clarté des raisonnements et la qualité de rédaction interviendront dans l'appréciation des copies.**  y **Calculatrice électronique autorisée : oui non**  y **Formulaire officiel de mathématiques à disposition.** 

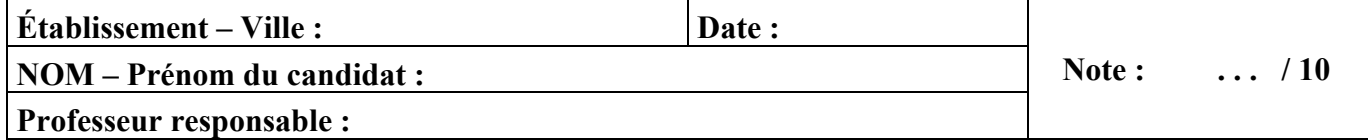

Pour percer une pièce en acier A33, un métallurgiste utilise l'abaque fournie en annexe.

1. Déterminer graphiquement la vitesse de rotation à afficher pour percer une pièce avec un foret de diamètre 5 mm.

Laisser apparents les traits utiles à la lecture.

## 2. À l'aide de l'abaque, compléter le tableau suivant :

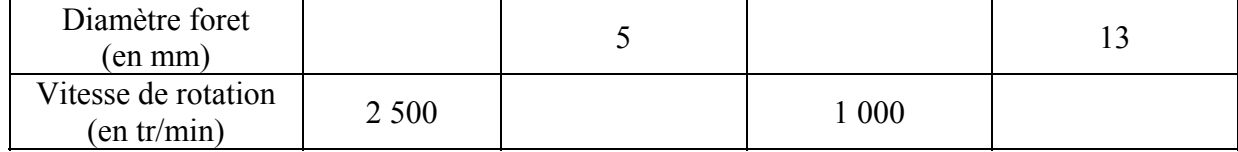

3. Pour usiner une pièce en alliage aluminium, les réglages sont les suivants :

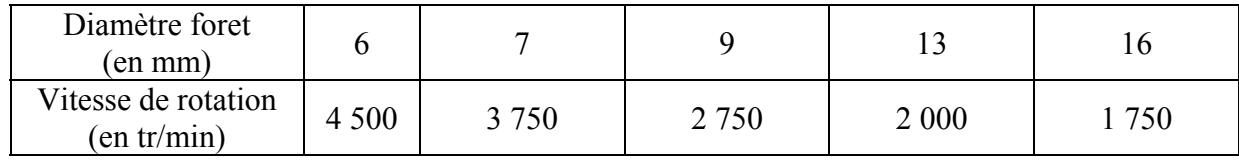

Sur l'annexe, les deux premiers points de l'abaque de l'alliage aluminium ont déjà été placés. Placer les trois derniers points. Joindre les cinq points à main levée.

4.

4.1.1. Sur l'abaque de l'acier A33, placer le point A d'abscisse 10.

4.1.2. Sur l'abaque de l'alliage aluminium, placer le point B d'abscisse 10.

4.2 Préciser les ordonnées des points A et B.

…………………………………………………………………………………………………………

## ANNEXE : ABAQUE DE PERCAGE

## **(à remettre avec la copie)**

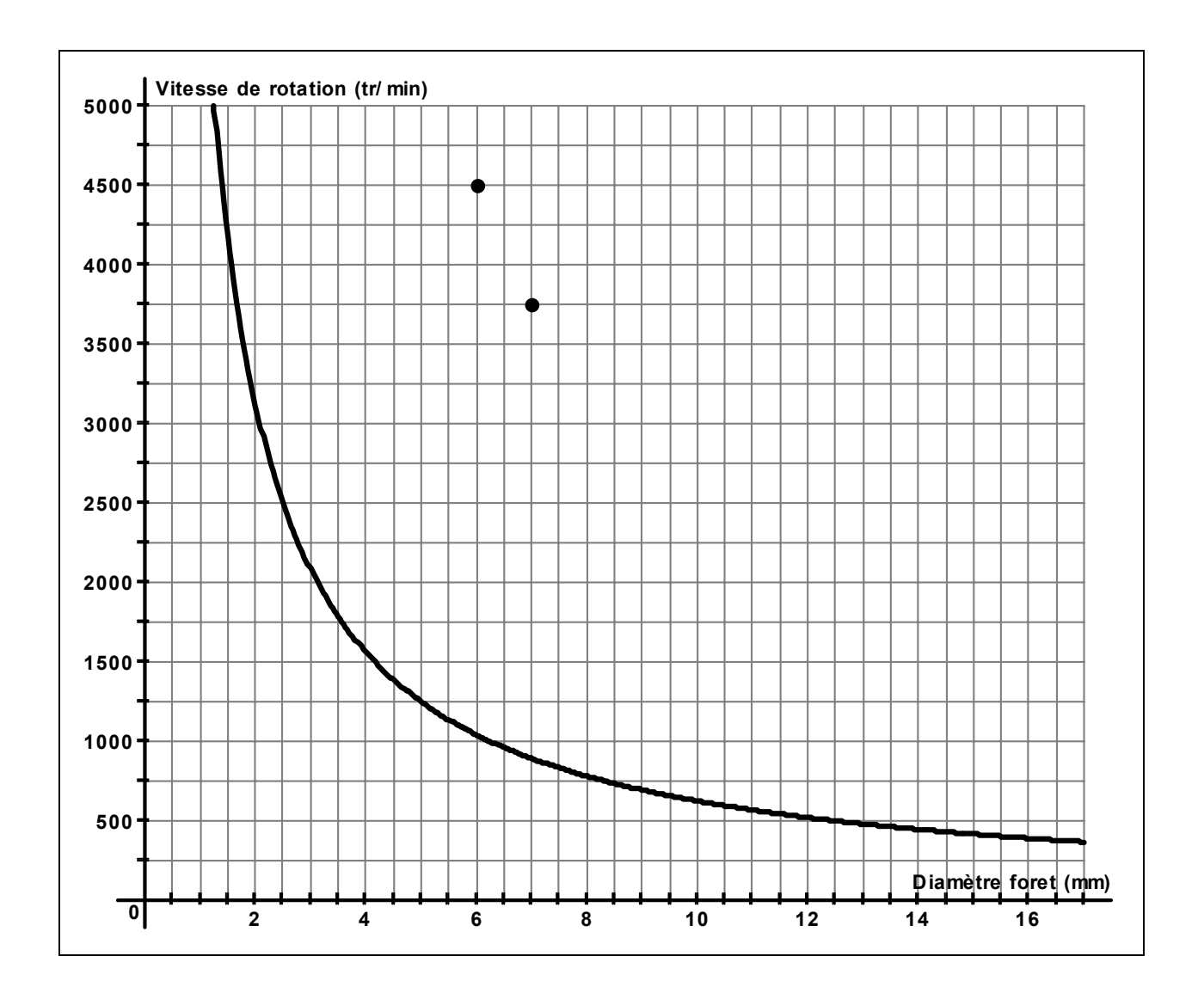